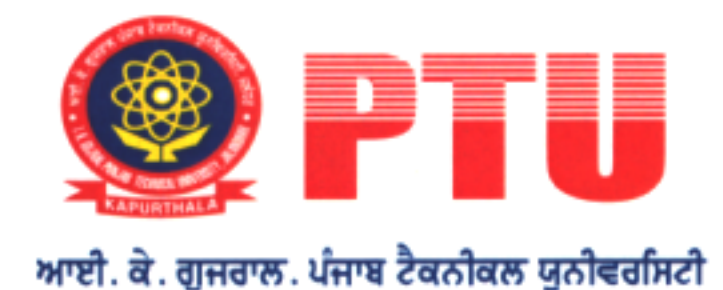

Estd. Under Punjab Technical University Act, 1996

## **Er. NAVDEEPAK SANDHU**

**Deputy Director** (Corporate Relations & Alumni)

(Punjab Act No.1 of 1997)

Ref. No. IKGPTU (CR4A) 31

Directors/Principals All the University Campuses/ Colleges & Institutions Affiliated with IKG PTU

Sub: Wheebox National Employability Test (WNET).

Dear Sir/Madam

Wheebox National Employability Test is jointly endorsed by Confederation of Indian Industry (CII), All India Council of Technical Education (AICTE) and Association of Indian Universities (AIU).

WNET is the only pre-screening test in the country that is endorsed by Industry Bodies and Academia alike. With more than 400,000 students having undergone WNET, the test is validated and standardized. WNET helps employers to shortlist candidates using WNET scores .The assessment provides initial transcript and detailed scorecards for each module to the candidate highlighting the strengths and improvement areas.

WNET measures a candidate's Cognitive Ability along with English, Behavioural Traits and pertinent Domain knowledge. WNET scores are shared with 110 organizations across 10 Sectors in India. WNET is targeted at freshers, aiming to give all WNET aspirants a snapshot of their capability. One of the key objectives of WNET is to do a meaningful matchmaking between Talent Demand and Supply.

So, you are requested to kindly direct the students of batch passing out in 2024 & 2025 to register at https://wheebox.com/LOGIN-2/westLogin.obj and appear in the online test by Aug 15, 2023.

For any further queries, you may please call Dr. Mrigender S Bedi, Assistant Director (CR&A) @ 9478098076.

Dated July 25/2023

With profound regards, Deputy Director (CR&

"Propelling Punjab to a Prosperous Knowledge Society"

## **I. K. Gujral Punjab Technical University Jalandhar**

Jalandhar-Kapurthala Highway, Kapurthala-144 603 Ph.: 01822-282580 Email: navdeepak.sandhu@ptu.ac.in Website: www.ptu.ac.in